## Remove drm pdf linux

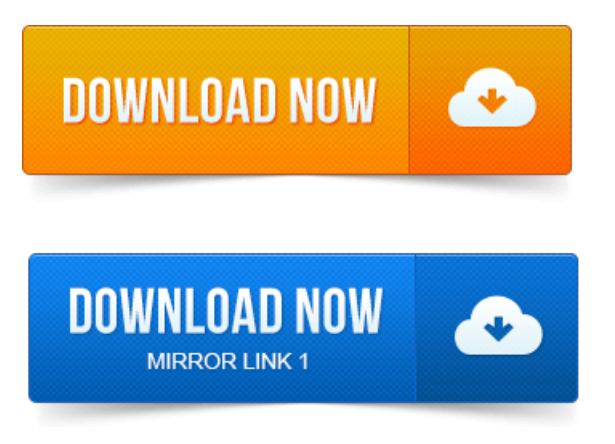

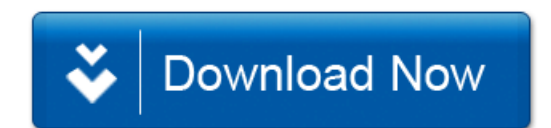